OMB Control No. 2060-0048 Approval Expires on 10/31/2013 OMB Control No. 2060-0140 Approval Expires on 5/31/2014

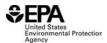

## **United States**

# **ENVIRONMENTAL PROTECTION AGENCY**

2000 Traverwood Drive, Ann Arbor, MI, 48105

| * = required field                                                                              | Voluntary Emissions Recall Report (VERR)                                                                                                    | Validate Form |
|-------------------------------------------------------------------------------------------------|----------------------------------------------------------------------------------------------------|---------------|
|                                                                                                 | Report / Manufacturer Information                                                                                                    |               |
| ○ New VERR ○ Correct / Upda                                                                     | te VERR * Manufacturers are required to subn<br>Reports following a new VERR s                                                                                                    |               |
| EPA VERR Number *                                                                               |                                                                                                    |               |
| Manufacturer VERR Number *                                                                      |                                                                                                    |               |
| Form Version Number *                                                                           |                                                                                                    |               |
|                                                                                                 |                                                                                                    |               |
| Additional email address                                                                        |                                                                                                    |               |
| Additional eman dualess                                                                         | Voluntary Emission Possil Information                                                                                                    |               |
|                                                                                                 | Voluntary Emission Recall Information                                                                                                    |               |
| Owner notification start date *                                                                 | Owner notification final date                                                                                                    |               |
| Problem category *                                                                              | Air Inlet/Intake System Catalyst/Aftertreatment Component/System (non-diesel engine) Computer Related (Other than OBD) Crankcase Ventilation Component/System Diesel Particulate Filter System Electrical, Mechanical and Cooling Systems |               |
| Defect description *                                                                            |                                                                                                    |               |
| Related emissions defect information report (EDIR) number(s) *                                  |                                                                                                    |               |
| Add EDIR # Remove Last #                                                                        |                                                                                                    |               |
| Describe the specific modifications. *                                                          |                                                                                                    |               |
| Describe the method used to determine the names and addresses of the vehicle or engine owners * |                                                                                                    |               |

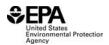

# **ENVIRONMENTAL PROTECTION AGENCY**

2000 Traverwood Drive, Ann Arbor, MI, 48105

| * = required field                                                                                                    | Voluntary Emissions Recall Repoi              | rt (VERR)                                                                                                    | Validate Form |
|----------------------------------------------------------------------------------------------------|-----------------------------------------------|----------------------------------------------------------------------------------------------------|---------------|
| Describe the conditions, proper<br>maintenance, or use upon which<br>the manufacturer determines<br>eligibility for repair * |                                               |                                                                                                    |               |
| Describe the procedure for the vehicle or engine owners to correct the nonconformity *                                       |                                               |                                                                                                    |               |
| Describe any authorized warranty agents or persons other than dealers who will remedy the defect *                           |                                               |                                                                                                    |               |
| Describe the system used to assure<br>an adequate supply of parts will be<br>available to perform the repair *               |                                               |                                                                                                    |               |
| Describe the impact of the proposed changes on fuel economy *                                                                |                                               |                                                                                                    |               |
| Describe the impact of the proposed changes on drivability *                                                                 |                                               |                                                                                                    |               |
| Describe the impact of the proposed changes on safety *                                                                      |                                               |                                                                                                    |               |
| Type of related documents to be sub<br>(CTRL + Click to select multiple value                                                | omitted to the Verify Document Module * e(s)) | No Related Documents to S<br>Owner Notification<br>Dealer Notification/Bulletin<br>Repair Instructions<br>Technical Service Bulletin<br>Sample Repair Label<br>Other (Specify in 'Notes' fiel |               |
| Number of related documents to be                                                                                            | submitted to Verify Document Module *         |                                                                                                    |               |

OMB Control No. 2060-0048 Approval Expires on 10/31/2013 OMB Control No. 2060-0140 Approval Expires on 5/31/2014

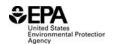

## **United States**

# **ENVIRONMENTAL PROTECTION AGENCY**

2000 Traverwood Drive, Ann Arbor, MI, 48105

| * = required field | Voluntary Emissions Recall Report (VERR) | Validate Form |
|--------------------|------------------------------------------|---------------|
| Notes              |                                          |               |
|                    |                                          |               |
|                    |                                          |               |
|                    |                                          |               |
|                    |                                          |               |

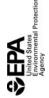

\* = required field

**United States** 

# **ENVIRONMENTAL PROTECTION AGENCY**

2000 Traverwood Drive, Ann Arbor, MI, 48105

| *=required field  Add Test Group / Engine Family | Voluntary Emissions Recall Report (VERR)<br>Affected Vehicles / Engines Description | I Report (VERR)<br>es Description |                         | Validate                   |
|--------------------------------------------------|-------------------------------------------------------------------------------------|-----------------------------------|-------------------------|----------------------------|
|                                                  | Test Group / Engine Family Information                                              | / Information                     | Dele                    | Delete Test Group / Engine |
| Test Group /<br>Engine Family *                  | Certified Sales Area *                                                              | rea *                             | Num                     | Number Covered by Ro       |
|                                                  |                                                                                     |                                   |                         |                            |
| Add Vehicle / Engine                             | Vehicle / Engine Information                                                        | rmation                           |                         |                            |
| Make*                                            | Model / Calibration *                                                               | Model Year*                       | Displacement (Liters) * |                            |
|                                                  |                                                                                     |                                   |                         | Delete This Vehicle        |

e / Engine

e Family

te Form

Recall \*

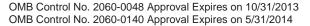

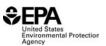

# **ENVIRONMENTAL PROTECTION AGENCY**

2000 Traverwood Drive, Ann Arbor, MI, 48105

# Voluntary Emissions Recall Report (VERR) Help Section

## General

#### Validate Form Button

Clicking this button will check to see if the form is valid and identify any form errors for correction. Failure to submit a valid form means you have not met reporting requirements and the system will reject the form.

# Report Information

## **New VERR or Correct / Update VERR**

If you are submitting this VERR for the first time, you should select "New VERR." If you are updating or correcting a previously submitted VERR, you should select "Correct / Update VERR." If you select "Correct / Update VERR", you must enter the number of the original VERR that you are updating / correcting and the reason that you are correcting or updating the VERR.

#### **EPA VERR Number**

You must enter a number for the VERR. If you are submitting a new VERR, the number should be exactly four digits and must contain zeroes for numbers with fewer than four significant digits (e.g., "0007").

#### Manufacturer VERR Number

You may enter anything, up to 20 characters into this field, it is designed to allow manufacturers to internally track their defect reports. If you are using your own internal number for VERR tracking purposes, you may enter it here. Otherwise, enter the EPA VERR number here.

## Form version number

You must enter a two digit form version number. If you are submitting a corrected or updated VERR, increment the number of the previous submitted VERR. The number should be exactly 2 digits and must contain zeroes for numbers with fewer than two significant digits (e.g., "01").

### Reason for correction / update

If you selected "Correct / Update VERR", you must enter the reason that you are correcting or updating the VERR. If you are submitting the VERR for the first time, you should select "New VERR." (4000 Character Limit)

### Additional email address

You may enter an additional group e-mail that can be used in notifications or communications concerning this report. The primary e-mail used for notifications or communications will be the one provided during the Verify registration process.

#### Owner notification start date

Enter the first date that you notified owners about the voluntary emissions recall campaign described in this report.

#### Owner notification final date

Enter the final date that you notified owners about the voluntary emissions recall campaign described in this report.

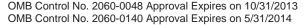

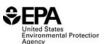

# **ENVIRONMENTAL PROTECTION AGENCY**

2000 Traverwood Drive, Ann Arbor, MI, 48105

# Voluntary Emissions Recall Report (VERR) Help Section

### **Problem category**

This list is used to categorize the problem identified in the EDIR. You must only select one category and it should be for the primary problem, if there are multiple problems identified in the EDIR. For example, if an EGR valve problem is defective and, subsequently, an On-board Diagnostic (OBD) malfunction indicator lamp (MIL) is illuminated for an EGR fault, the problem category should identify the EGR components as defective, not the OBD system. In contrast, if an OBD MIL is being erroneously illuminated for EGR valves that are not defective and the OBD programming is being corrected, then the problem category should identify the OBD system as defective.

# **Defect description**

Clearly identify the device, system, assembly or software that has the defect, what the defect is, and to the extent known at the time, the cause of the defect. (4000 Character Limit)

# **Related Emissions Defect Information Report**

Enter the number(s) for the related EDIR(s) for this VERR. If you are entering multiple EDIR numbers use the "Add EDIR #" button. You may add up to twelve related EDIR Numbers.

## Describe the specific modifications.

Include alterations, repairs, corrections, adjustments and other changes that will be performed to address the emission-related defect. (4000 Character Limit)

# Describe the method used to determine the names and addresses of the vehicle or engine owners

Describes the method used to determine the names and addresses of the vehicle or engine owners. (4000 Character Limit)

# Describe the proper maintenance or use upon which the manufacturer determines eligibility for repair

Describes the requirements (e.g., mileage) to meet in order to be eligible for manufacturer repair. (4000 Character Limit)

# Describe the procedure for the vehicle or engine owners to correct the nonconformity

Describes the procedure that the vehicle or engine owner should follow in order to correct the defect. (4000 Character Limit)

# Describe any authorized warranty agents or persons other than dealers who will remedy the defect

Describes any authorized warranty agents or persons other than dealers who will remedy the defect. (4000 Character Limit)

# Describe the system used to assure an adequate supply of parts will be available to perform the repair

Describes the system used to assure an adequate supply of parts for performing the repair. (4000 Character Limit)

#### Describe the impact of the proposed changes on fuel economy

Describes the impact of the proposed changes the on fuel economy of the vehicles or engines. (4000 Character Limit)

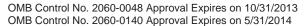

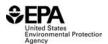

# **ENVIRONMENTAL PROTECTION AGENCY**

2000 Traverwood Drive, Ann Arbor, MI, 48105

# Voluntary Emissions Recall Report (VERR) Help Section

### Describe the impact of the proposed changes on drivability

Describes the impact of the proposed changes on the drivability of the vehicles or engines. (4000 Character Limit)

## Describe the impact of the proposed changes on safety

Describes the impact of the proposed changes on the safety of the vehicles or engines. (4000 Character Limit)

## Type of related documents to be submitted to the Verify Document Module

If you are submitting documents related or supporting the VERR to the Verify Document Module, you can use this list to identify one or more of these documents that you are submitting. If you are submitting documents containing confidential business information (CBI) you should select "Other (Specify in 'Notes' field" and indicate in the "Notes" field that a CBI document is being submitted separately (e.g., "CBI attached in separate document.")".

# Number of related documents to be submitted to Verify Document Module

Enter the number of documents you will be submitting to the Verify Document Module. Since some documents may be combined, it is helpful to know how many related documents that accompany an EDIR should be retrieved from the Verify Document Module.

#### Notes

Use this field to enter any notes and/or comments. In addition, there are particular fields that require you to enter notes when certain options are selected and this field should be used for this that purpose. (4000 Character Limit)

# Affected Vehicles / Engines Description

#### Test Group / Engine Family

Enter the test group or engine family of the affected vehicle(s) or engine(s). [Example: 9EPAX04.23A1]

#### **Certified Sales Area**

Select the appropriate certified sales area for the applicable test group or engine family. For vehicles that were certified to exhaust emission standards for California and Section 177 states, select the "CA+177 States" option. For vehicles that were certified to exhaust emission standards for states outside other than California and Section 177 states, select the "FED" option. For vehicles that were certified to exhaust emission standards for California and Section 177 states and states other than California and Section 177 states, select the "50-State" option.

## **Number Covered by Recall**

Enter the number of vehicles from each test group that will be remedied by the actions described in the VERR. The number of vehicles recalled for each test group will be totaled and displayed in the "Total Covered by the Recall" box at the top right of the form for comparison purposes. Please enter the accurate number of vehicles for each test group to ensure that the total number covered by the recall is accurate.

#### Make

Enter the specific make (i.e., name plate) for the affected vehicle(s) or engine(s). [Example: Buick, Lexus, Mercury]

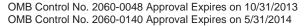

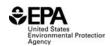

# **ENVIRONMENTAL PROTECTION AGENCY**

2000 Traverwood Drive, Ann Arbor, MI, 48105

# Voluntary Emissions Recall Report (VERR) Help Section

#### Model / Calibration

Enter the model or calibration name that the manufacturer has designated for the vehicle or the calibration for the engine that is affected in the defect recall report

#### **Model Year**

Enter the model year of the affected vehicle(s) or engine(s). [Example: 2001]

# Displacement (liters)

Enter the engine displacement for the affected vehicle(s) or engine(s) in liters. [Example: 4.23]

### **Vehicle Information Page Buttons**

Add Test Group / Engine Family - This button is used if a report covers multiple Test Groups / Engine Families. Clicking this button creates additional Test Group / Engine Family tables at the end of the "Affected Vehicles / Engines Description" section. Each additional Test Group / Engine Family table will have a row to add Vehicle / Engine Information. Additional rows can be added if this Test Group / Engine Family covers multiple Vehicles / Engines (see instructions below for adding rows to the Vehicle / Engine Information section).

Delete Test Group / Engine Family - This button is used for deleting a Test Group / Engine Family Table. Clicking this button in a Test Group / Engine Family table will delete that Test Group / Engine Family table, and all associated Vehicle/Engine Information, only.

Add Vehicle / Engine - This button is used if a Test Group / Engine Family covers multiple Vehicles / Engines. Clicking this button in a Test Group / Engine Family table will add a new row to the bottom of the Vehicle / Engine Information section in that Test Group / Engine Family table only.

Delete Vehicle / Engine - This button is used for deleting a specific row of Vehicle / Engine Information in a Test Group / Engine Family table. Clicking the button at the end of a row will delete the a Vehicle / Engine information for just that row.

#### **Paperwork Reduction Act Notice**

The public reporting and record keeping burden for this collection of information is estimated to average 0.5 hours per response. Send comments on the Agency's need for this information, the accuracy of the provided burden estimates, and any suggested methods for minimizing respondent burden, including through the use of automated collection techniques to the Director, Collection Strategies Division, U. S. Environmental Protection Agency(2822T), 1200 Pennsylvania Ave., NW, Washington, D.C. 20460. Include the OMB control number in any correspondence. Do not send the completed Form 5900-91 to this address.